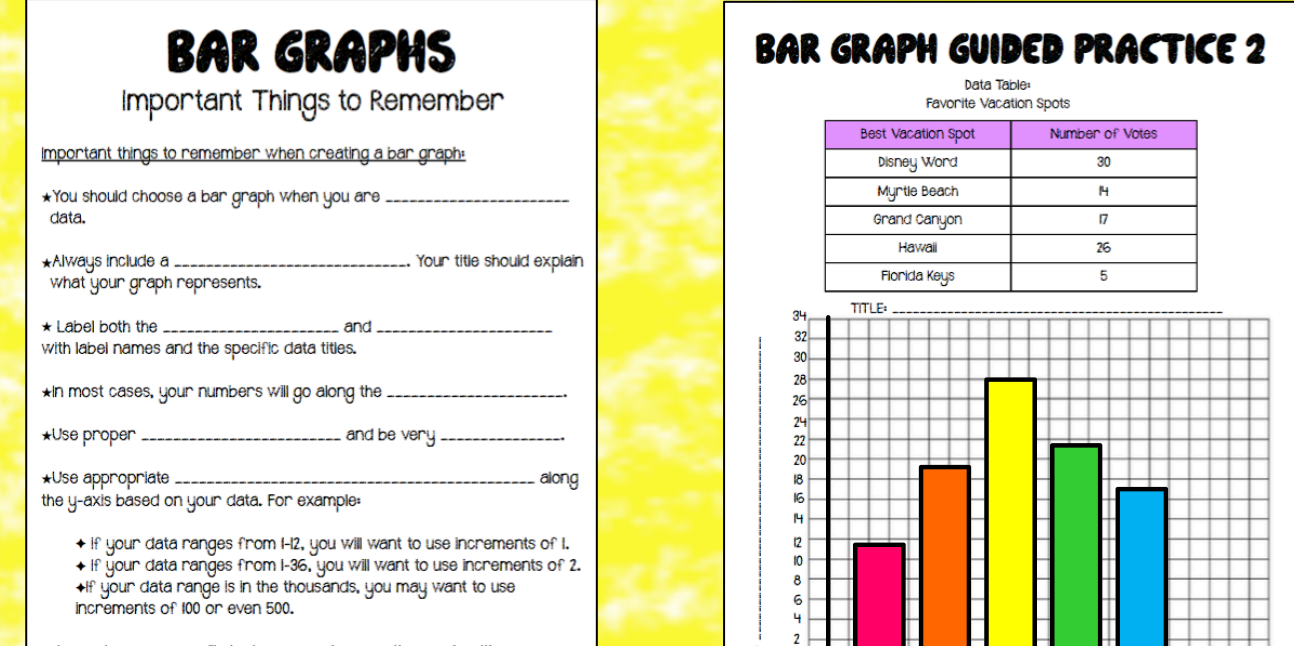

# <u>MWMMWWMMMWWM</u>

BAR GRAPHS Notes & Practice Pages

NY VY ATATATANA AMIN'NY TANTAN

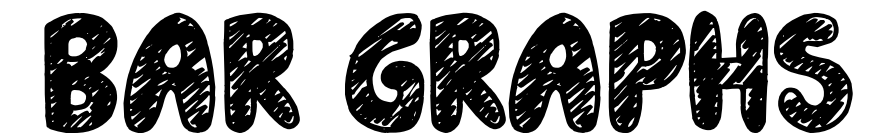

## Important Things to Remember

#### Important things to remember when creating a bar graph:

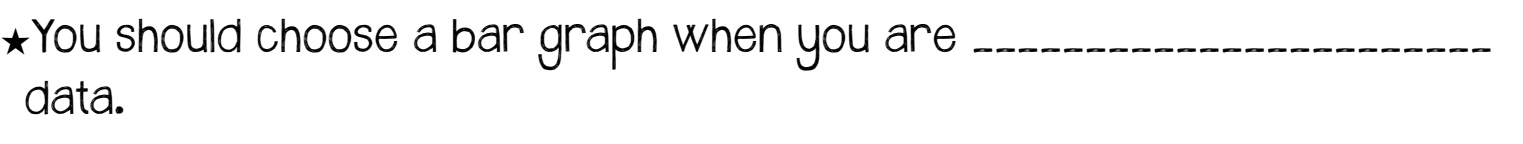

★Always include a \_\_\_\_\_\_\_\_\_\_\_\_\_\_\_\_\_\_\_\_\_\_\_\_\_\_\_\_\_. Your title should explain what your graph represents.

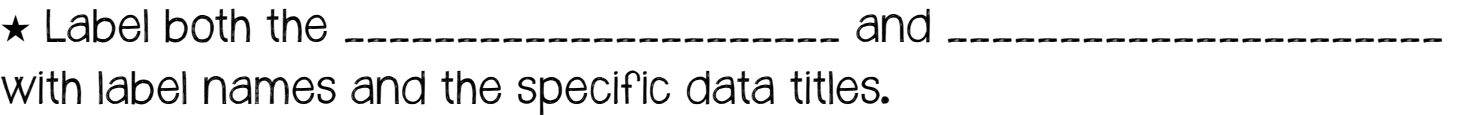

★In most cases, your numbers will go along the \_\_\_\_\_\_\_\_\_\_\_\_\_\_\_\_\_\_\_\_\_\_.

★Use proper \_\_\_\_\_\_\_\_\_\_\_\_\_\_\_\_\_\_\_\_\_\_\_\_\_ and be very \_\_\_\_\_\_\_\_\_\_\_\_\_\_\_.

★Use appropriate \_\_\_\_\_\_\_\_\_\_\_\_\_\_\_\_\_\_\_\_\_\_\_\_\_\_\_\_\_\_\_\_\_\_\_\_\_\_\_\_\_\_\_\_\_ along the y-axis based on your data. For example:

✦ if your data ranges from 1-12, you will want to use increments of 1.

✦ If your data ranges from 1-36, you will want to use increments of 2. ✦If your data range is in the thousands, you may want to use increments of 100 or even 500.

★ In most cases, you will start your numbers on the y-axis with

\_\_\_\_\_\_\_\_\_\_.

# Bar Graph Guided Practice 1

Data Table: Votes of favorite ice cream in a classroom.

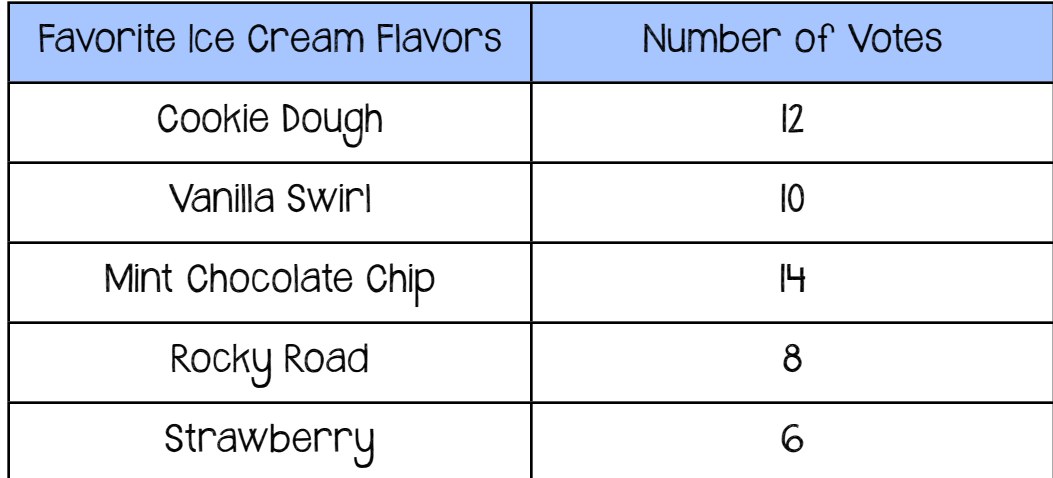

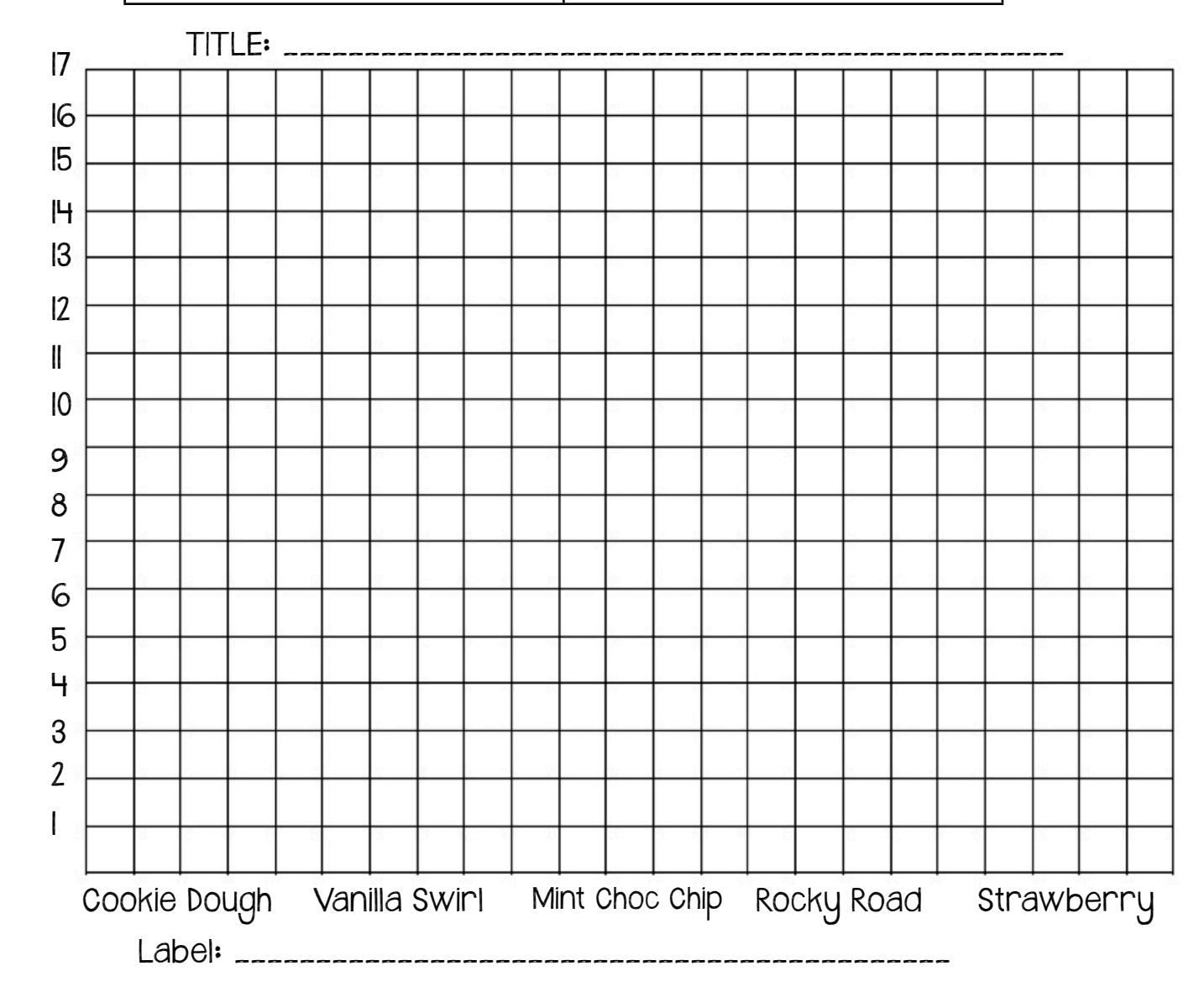

Label: \_\_\_\_\_\_\_\_\_\_\_\_\_\_\_\_\_\_\_\_\_\_\_\_\_\_\_\_\_\_\_\_\_\_\_\_\_\_\_\_\_\_\_\_ Label:

## Bar Graph Guided Practice 2

Data Table: Favorite Vacation Spots

| <b>Best Vacation Spot</b> | Number of Votes |
|---------------------------|-----------------|
| Disney Word               | 30              |
| Myrtle Beach              | ľЧ              |
| Grand Canyon              |                 |
| Hawaii                    | 26              |
| Florida Keys              | h               |

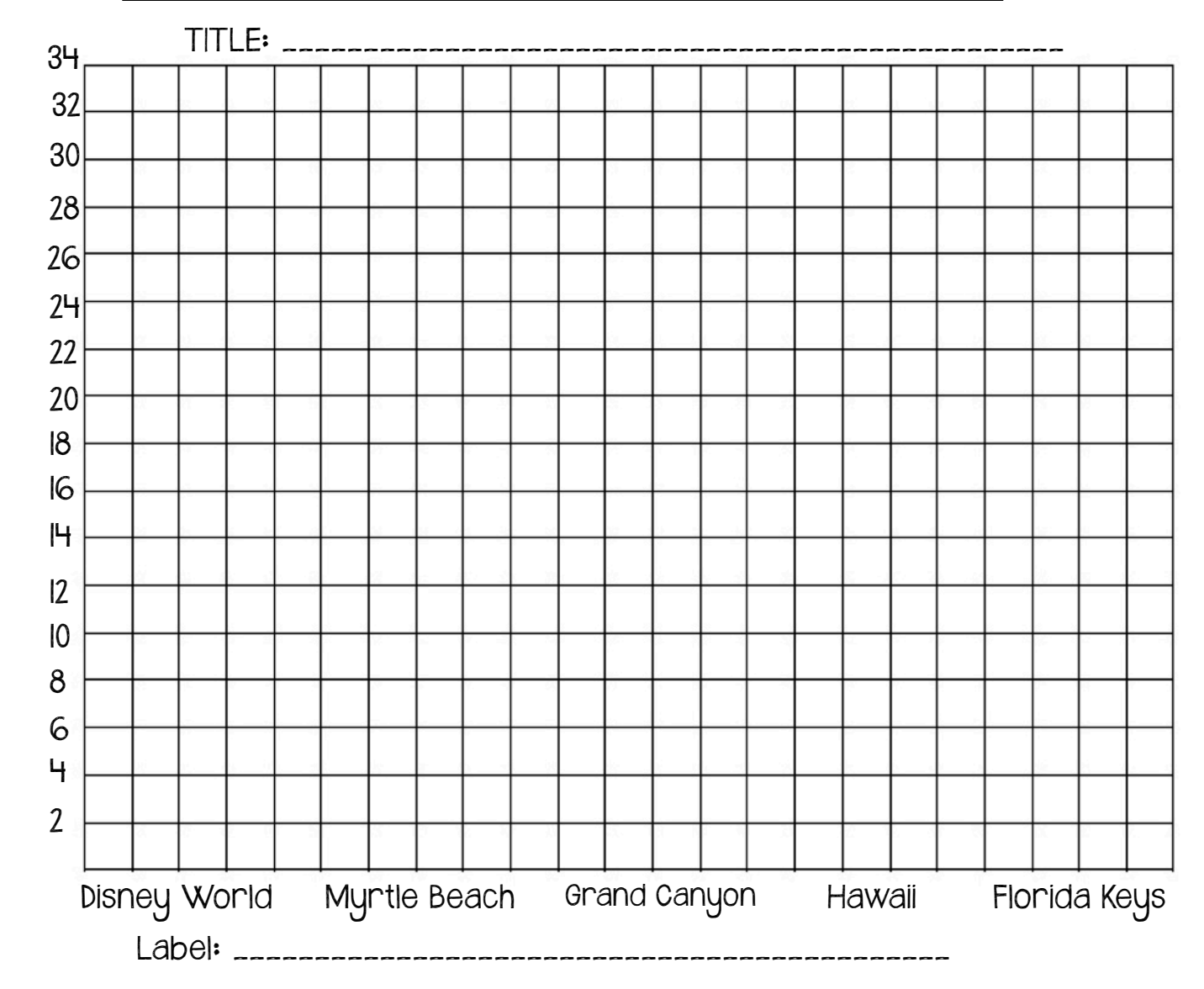

Label: \_\_\_\_\_\_\_\_\_\_\_\_\_\_\_\_\_\_\_\_\_\_\_\_\_\_\_\_\_\_\_\_\_\_\_\_\_\_\_\_\_\_\_\_ Label: \_\_\_

### Bar Graph Independent Practice 1

Data Table:

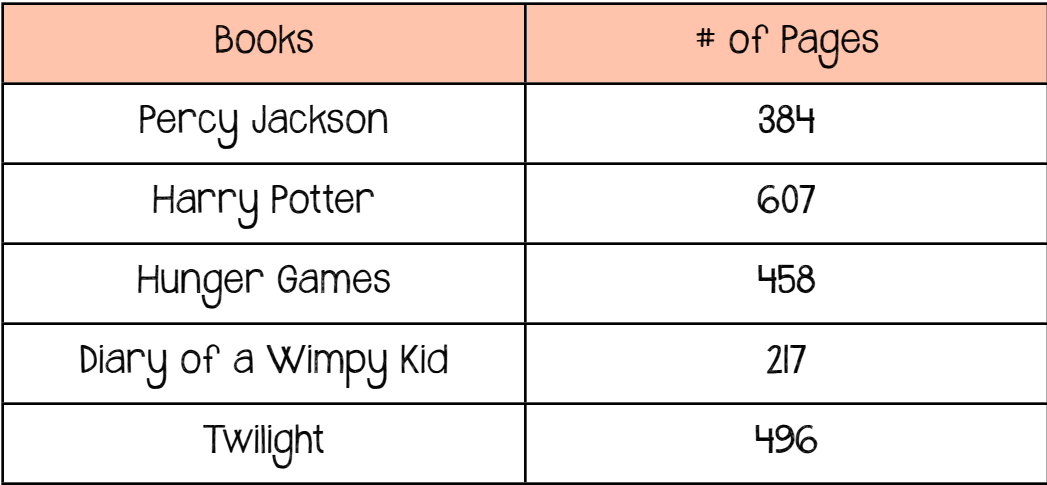

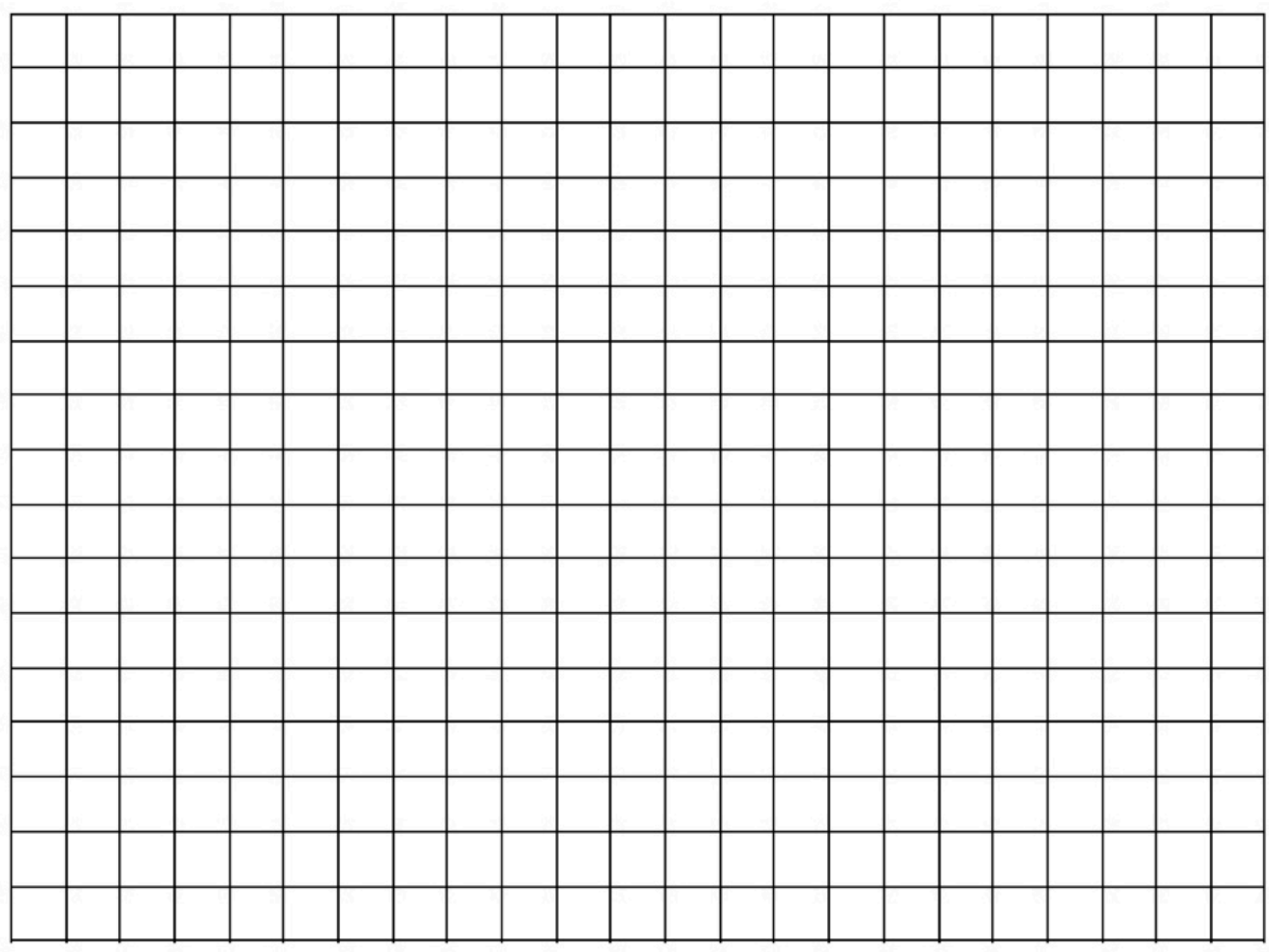

### Bar Graph Independent Practice 2

Data Table

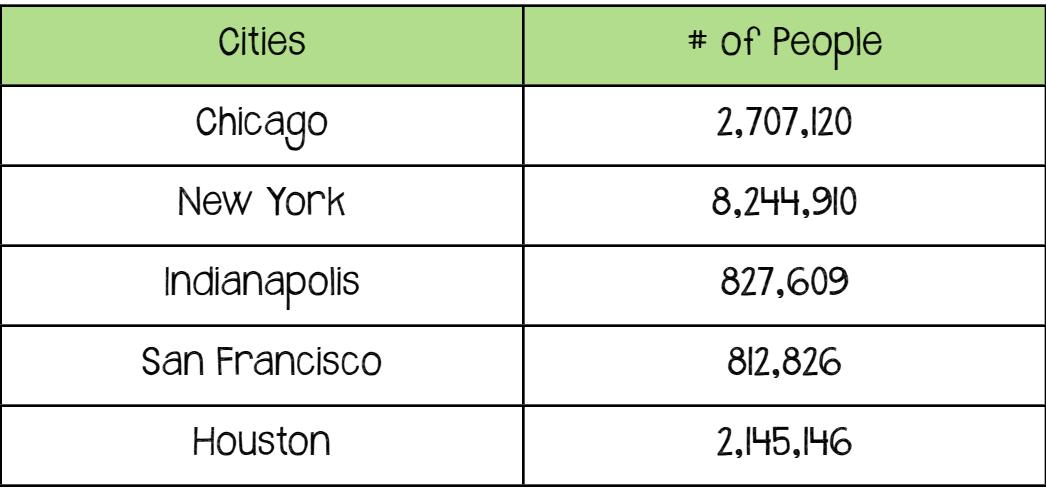

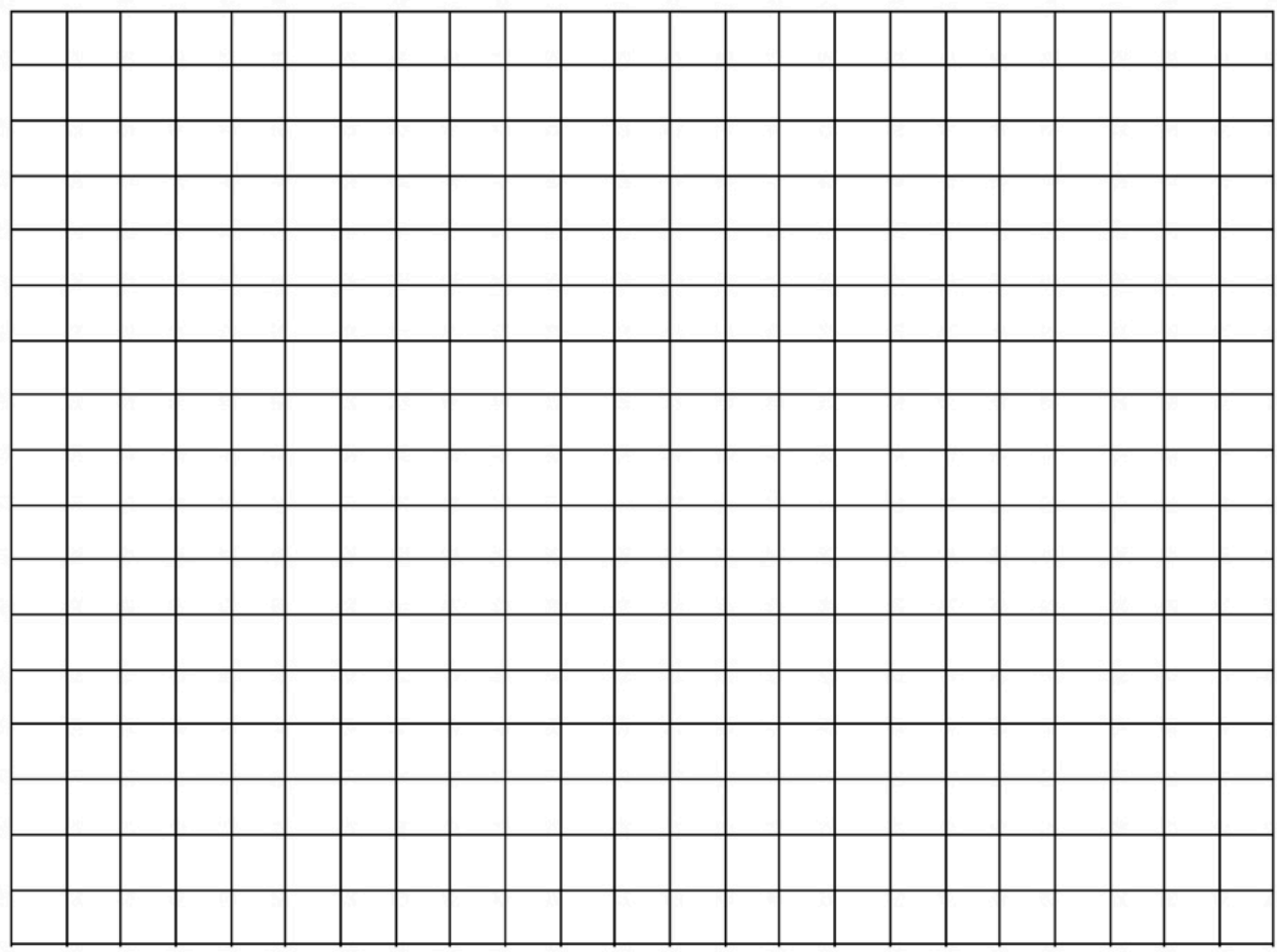

#### Bar Graph Independent Practice 3

Data Table

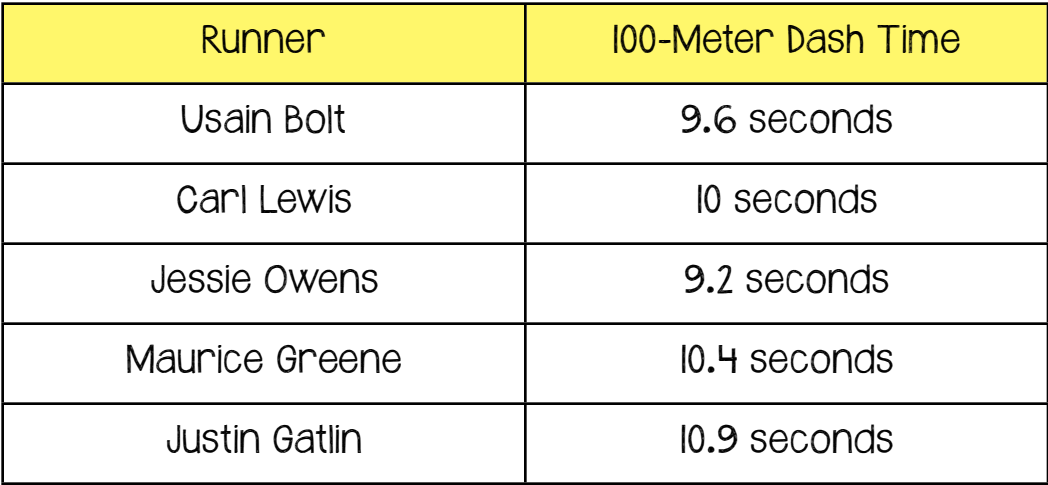

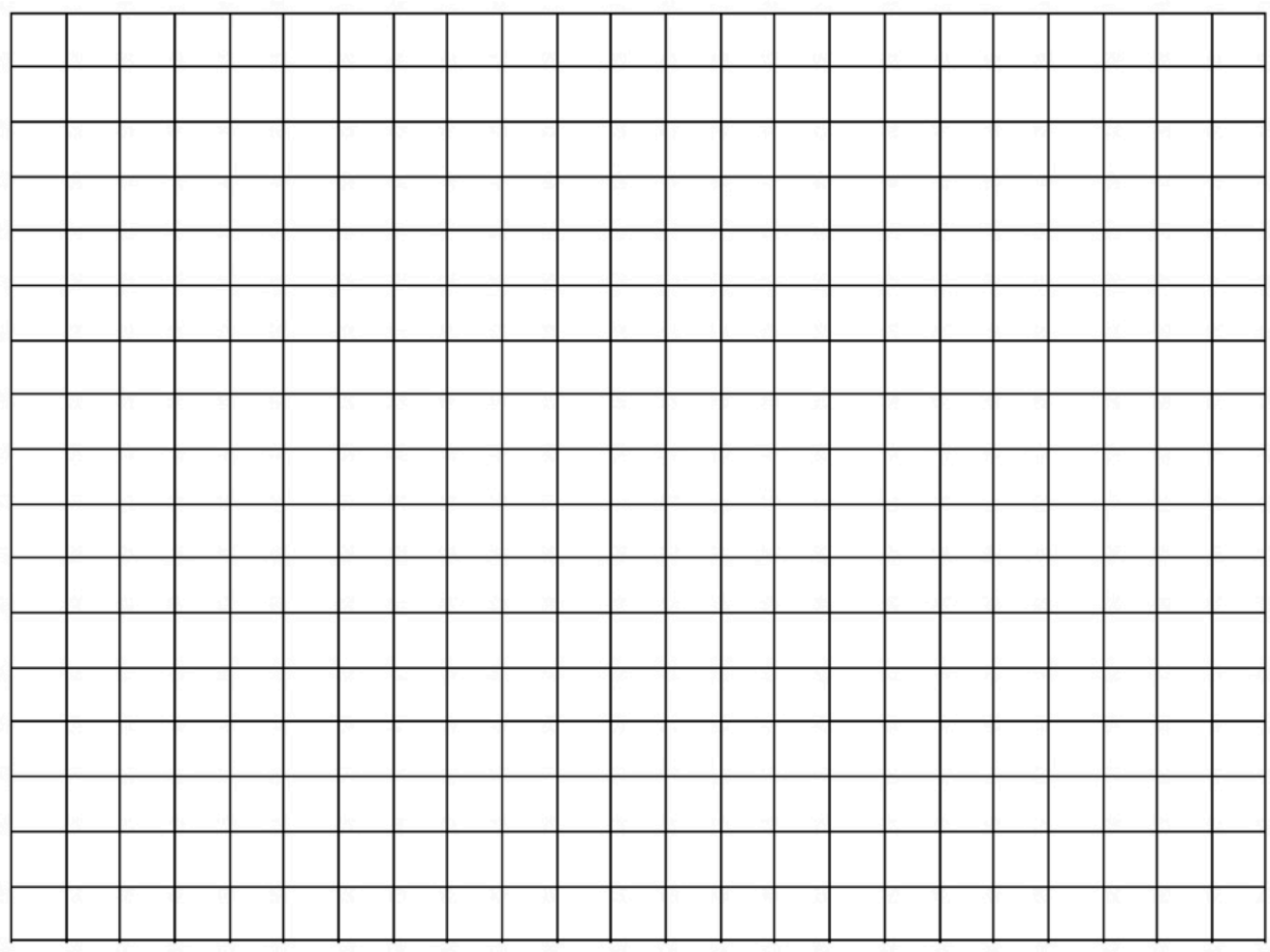

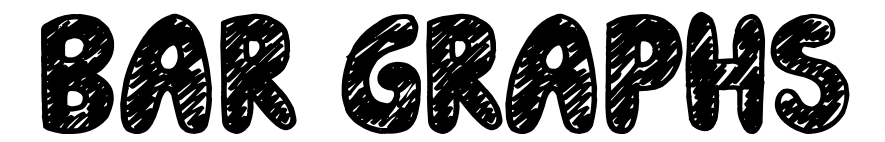

#### Teacher Guide

#### Important things to remember when creating a bar graph:

★You should choose a bar graph when you are comparing data.

★Always include a title. Your title should explain what your graph represents.

★ Label both the x-axis and y-axis with label names and the specific data titles.

★In most cases, your numbers will go along the y-axis.

★Use proper spacing and be very neat.

★Use appropriate number increments along the y-axis based on your data. For example:

✦ if your data ranges from 1-12, you will want to use increments of 1. ✦ If your data ranges from 1-36, you will want to use increments of 2. ✦If your data range is in the thousands, you may want to use increments of 100 or even 500.

★ In most cases, you will start your numbers on the y-axis with zero.